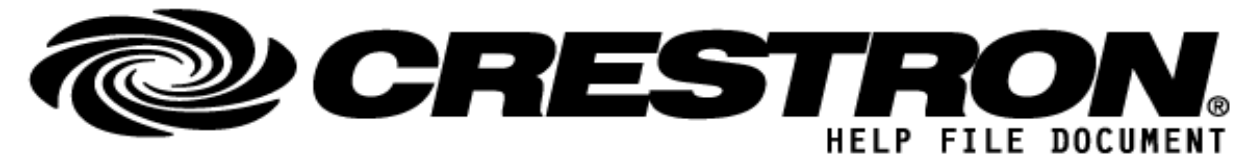

Manufacturer:Barco N.V. Model:ClickShare CSE-200 Device Type:System Control

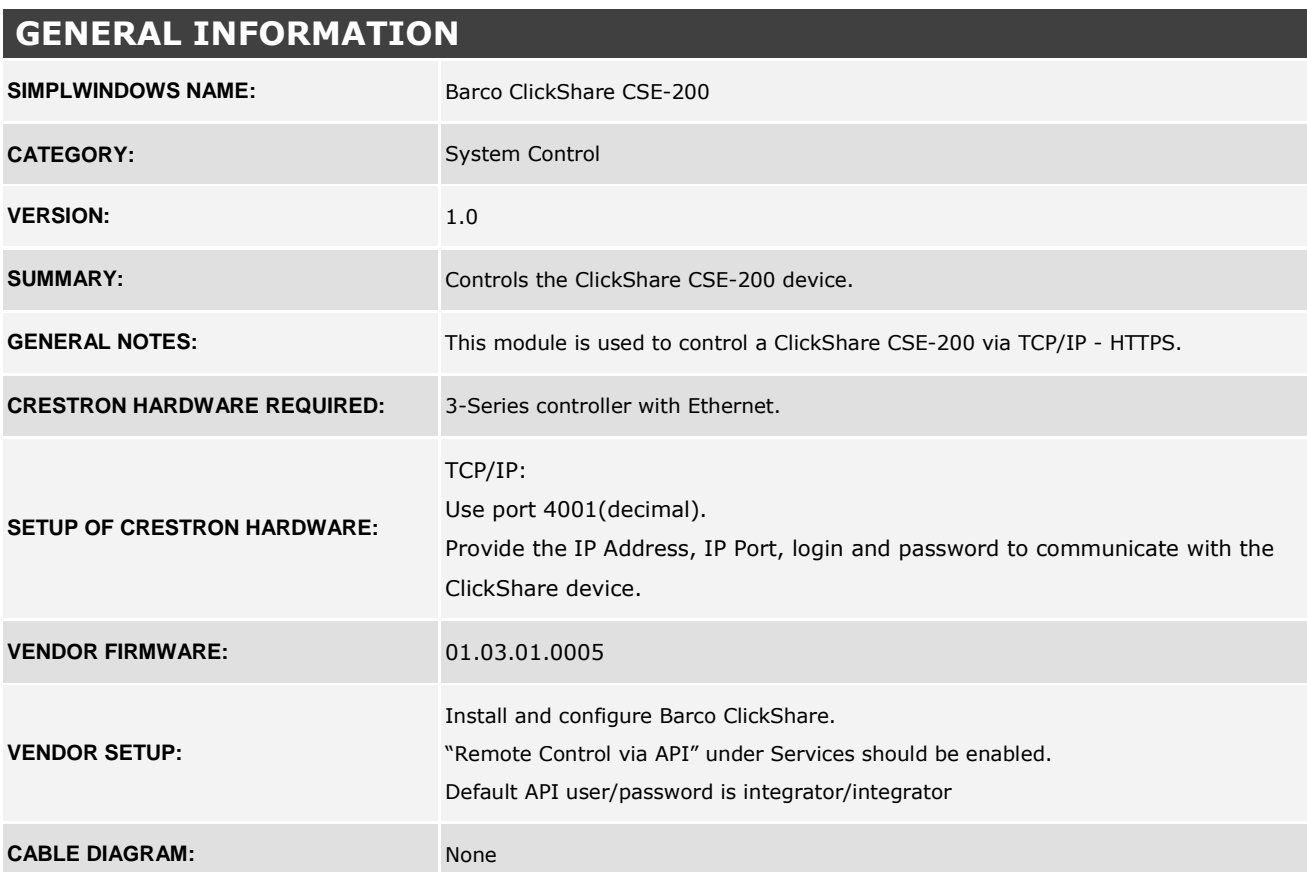

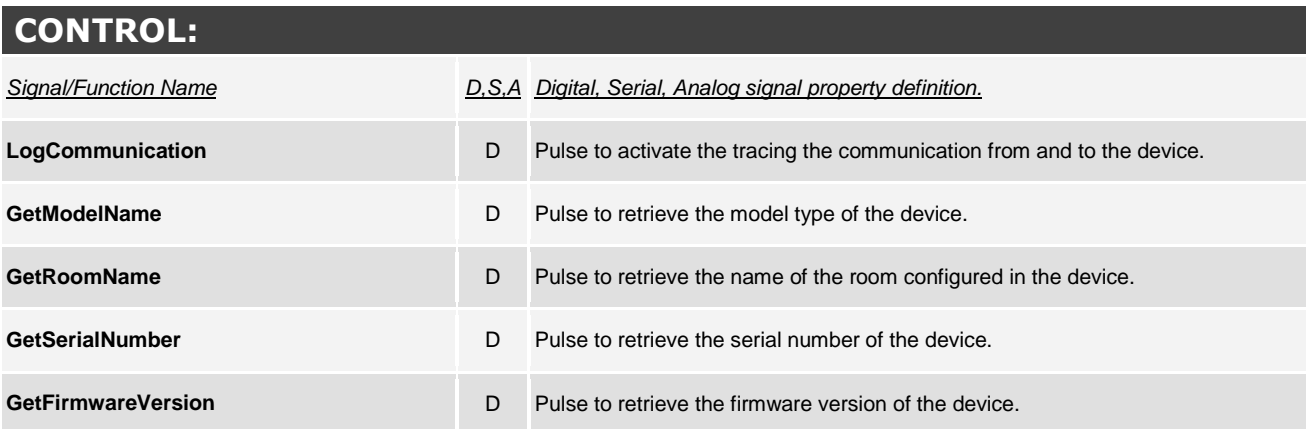

**©2013 Crestron Electronics, Inc. 15 Volvo Drive · Rockleigh, NJ 07647 800.237.2041 / 201.767.3400** 

## **http://application.market.com**

For more information please contact our Crestron Application Market team at applicationmarket@crestron.com. The information contained on this document is privileged<br>and confidential and for use by Crestron Authorized Dealers, CSP Members, A+ Partners<br>and Certified Integrated Partners only. Specifi

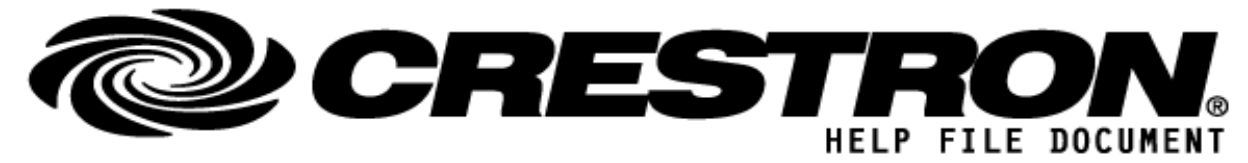

# Manufacturer:Barco N.V. Model:ClickShare CSE-200 Device Type:System Control

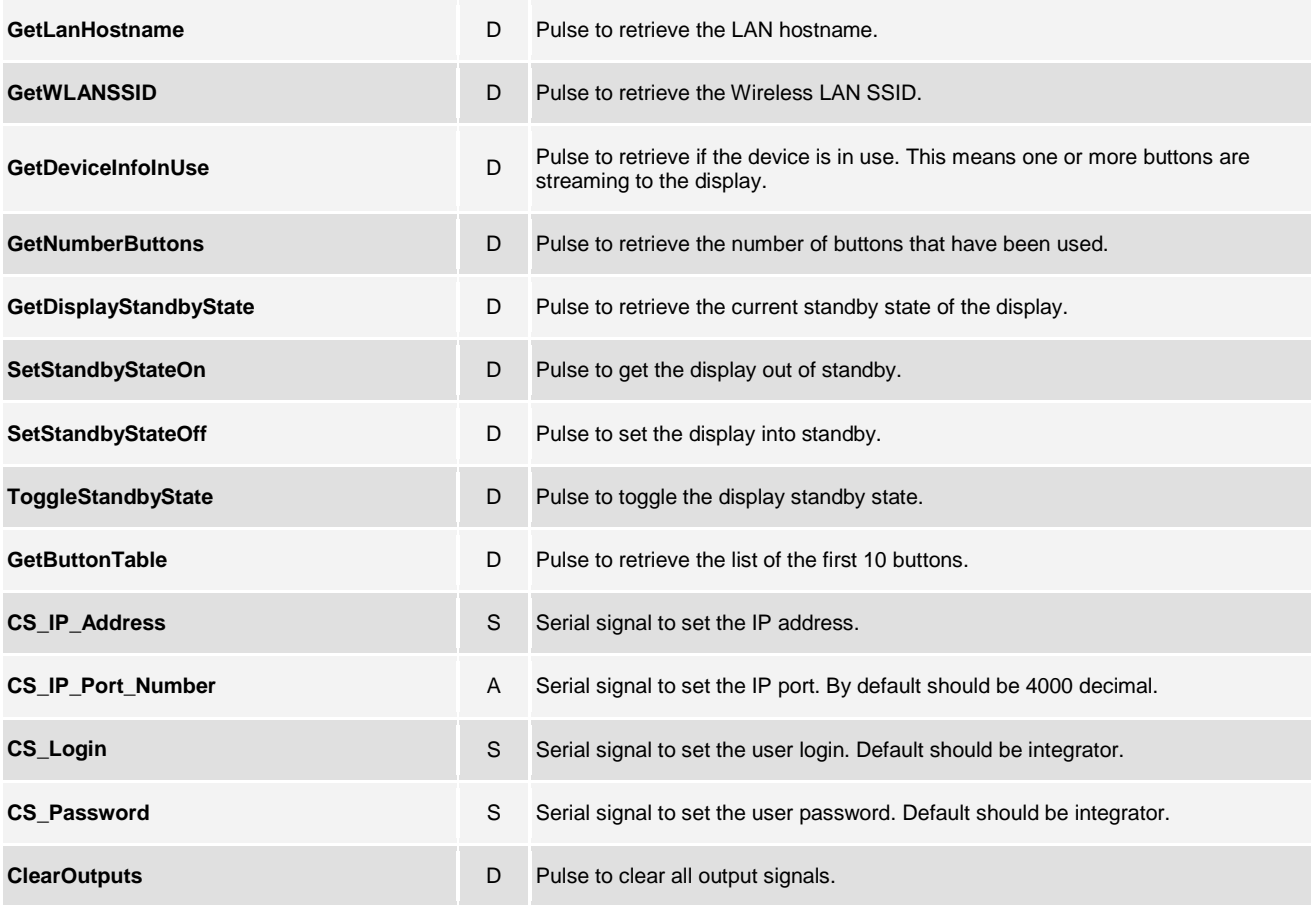

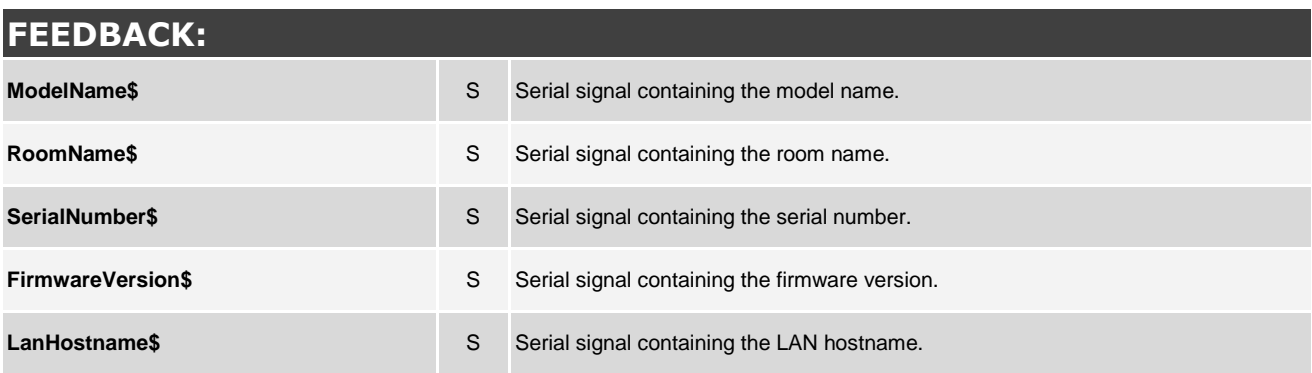

**©2013 Crestron Electronics, Inc. 15 Volvo Drive · Rockleigh, NJ 07647 800.237.2041 / 201.767.3400** 

## **http://application.market.com**

For more information please contact our Crestron Application Market team at applicationmarket@crestron.com. The information contained on this document is privileged<br>and confidential and for use by Crestron Authorized Dealers, CSP Members, A+ Partners<br>and Certified Integrated Partners only. Specifi

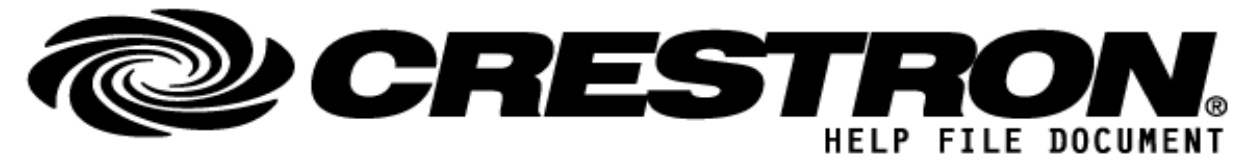

# Manufacturer:Barco N.V. Model:ClickShare CSE-200 Device Type:System Control

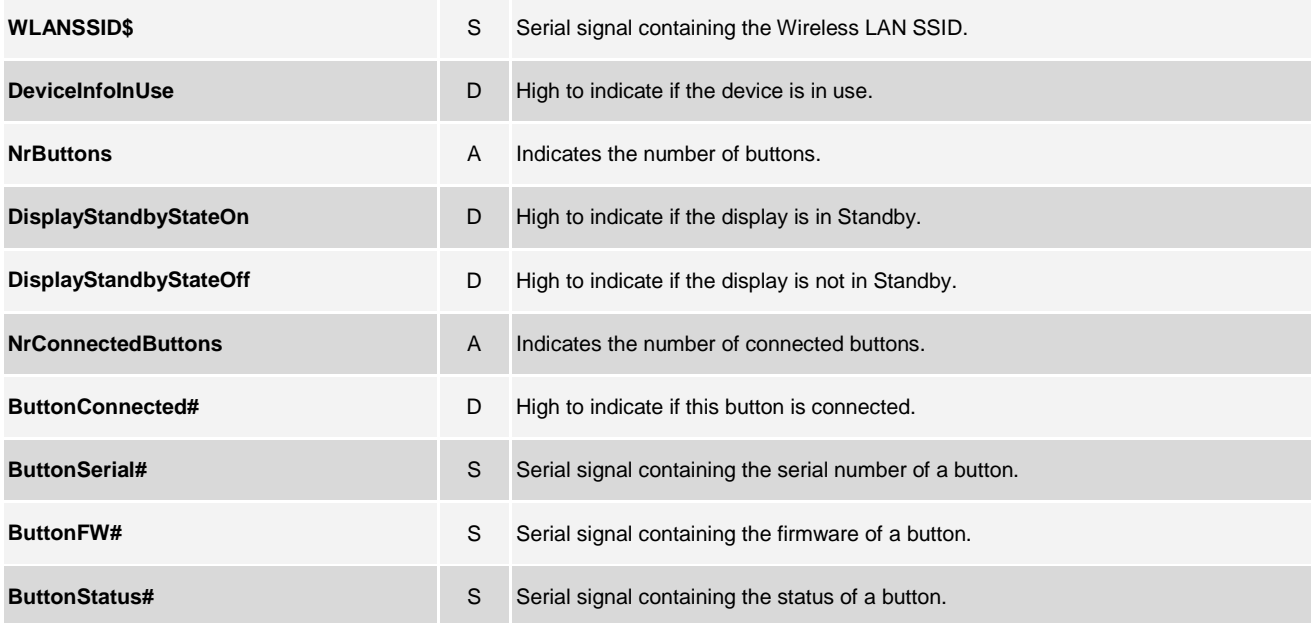

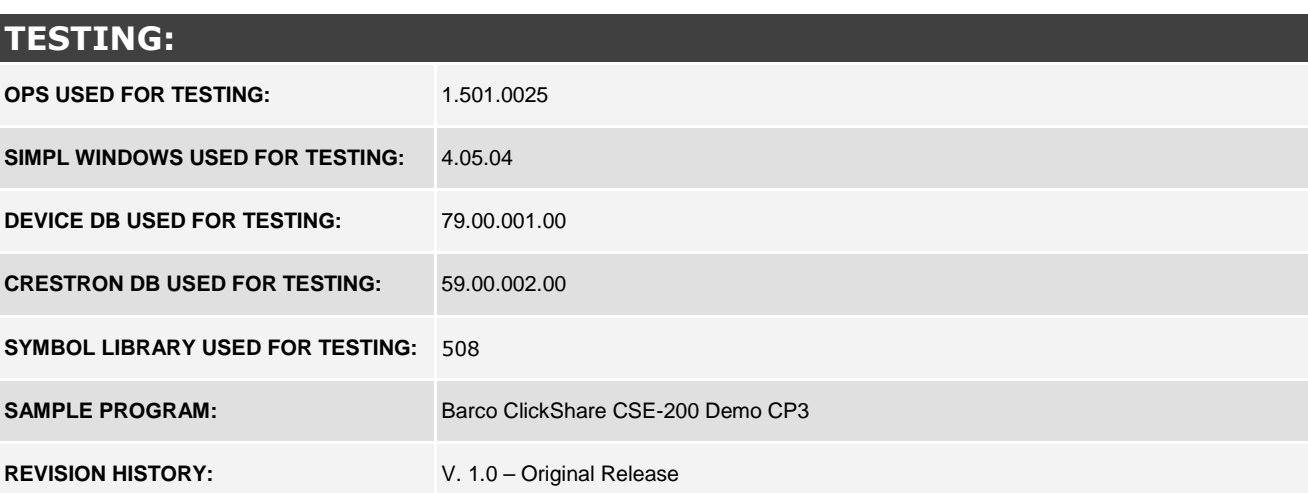

### **http://application.market.com**

For more information please contact our Crestron Application Market team at applicationmarket@crestron.com. The information contained on this document is privileged<br>and confidential and for use by Crestron Authorized Dealers, CSP Members, A+ Partners<br>and Certified Integrated Partners only. Specifi